## **Download Photoshop Portable Cs3 Gratis !NEW!**

How do you put a picture (or a photo, as some people call it) on your website? It's easy. It's a good way to help your site standout and provide a professional look. You don't have to hire an expensive photographer, but you might want to hire one for a special occasion. Photoshop is the best imageediting program around. The one drawback of Photoshop is that it's not free. So, how do you make a picture look professional and eye-catching? That's where this tutorial comes in. Cracking Adobe Photoshop and installing it is relatively simple. First, download and install the software on your computer, then locate the.exe file and run it. Once the installation is done, locate and download the crack for the software you plan to use. The crack needs to be copied to your computer, and you must launch the crack program. Then, follow the instructions to patch the software. Once the patching process is complete, you should have a cracked version of the software on your computer. To ensure that the software is fully functional, you should check the version information on your computer. Alternatively, you can check the version number on the Adobe website. After the software is installed and cracked, you're ready to use Adobe Photoshop.

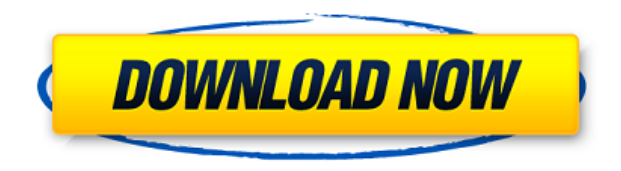

The tutorial takes 9-20 minutes for the whole process. In the course of this tutorial you will learn how to:

- Create a gradient shape, place it anywhere
- Use the Gradient settings to change the color
- Create different linear gradients with the same color.
- Add a reflection

• Sample the edges of a linear gradient! Gradient patterns are awesome. A common but a little time consuming task to create is how to make a gradient that starts and ends with the same color. With this tutorial, you will learn how to create a gradient that starts and ends with the same color. In addition, you will learn how to change the color of the gradient to create a unique pattern. You may need a basic understanding of Photoshop. All the tools needed to tailor the gradient are demonstrated in the step-by-step tutorial. In this tutorial you will learn how to create a custom icon in Photoshop with no background, easily modify its shape with a pencil tool, also change its color, add highlights and shadows, and create an awesome icon with no effort at all. One of the main reasons why Photoshop has a reputation as a powerhouse software has been its range of features, which start from the basics like selection and blending of color, to more advanced features like layers, bring up, and save. The tools can roughly be stepped through centimeter by centimeter, starting with the selection tool then the painting tool, to a selective eraser, follow by adjustment layers, workspaces, picture styles, etc.

## **Photoshop 2022 Download With Product Key Serial Key 64 Bits 2023**

When you create and edit a new layer you will be given three options (the main one is the "Layer") from which to choose. You can use these options: Add Layer, Delete Layer, Duplicate Layer. You create a layer by holding shift while you click the image to add it or shift while you click and drag an area of the image to place where you would like the new layer to appear. You can also drag and drop to move the layer that is currently active and you can also delete a layer by clicking and holding the layer's thumbnail and clicking the Delete button. You can also add a type of crop or smash tool to images as you edit and see a preview of the changes you made without having to save it. This is especially helpful if you are creating a large image and trying to figure out which edits may or may not show up in the preview. You can also offset a layer by pressing the CTRL button when you drag the layer horizontally or vertically to create a layer that is a different size. There are about 3 different types of video formats that you can edit and view your video on the OSX platform. These are H.264, H.265, and Quicktime. Adding Filters to layers will allow you to apply editing to your individual layers and make cool effects just by clicking on a box around your image. There are many different types of filters such as Hue/Saturation, Invert, Remove Color, Add Noise, Colorize, and more. You can also delete filters by clicking on the filter itself and then the trash button. There are about 9 Blending Modes that you can use to refine your pictures along with 28 Filters to choose form to create your desired effects. There are about 14 Adjustment Layers that allow you to nit-pick your image and make sure everything looks specifically how you want it to and also create and save custom settings. Each of these layers can be resaved. 933d7f57e6

## **Photoshop 2022 With Licence Key {{ NEw }} 2022**

A new feature that will really help you perform faster is Magic Wand. It's one of the best feature of the new Photoshop CC version and it is a step to make operations very easy. You can drag and drop your images and Photoshop will make them into the perfect form for you. Also, you can edit it with your own symbols and they will be created in the images as well. Share for Review (beta) was one of the most popular requests during development of Photoshop CS6. The new feature enables users to share projects without leaving Photoshop, so colleagues can see what you've considered, discussed, created, and polished. The feature also supports integration with the Creative Cloud Libraries and makes it possible to print mock-ups, collaborate on projects and send clients updates on your progress. Share for Review enables users to work together on a file using comments, annotations and other useful data. The feature will be available this summer. Our latest Photoshop for the web enhancements also include collaboration features for people who value and seek the flexibility of working from home, including the ability to work from anywhere, collaborate with others around the globe and free up hours of time. These collaboration technologies are now available. Additionally, new features in Photoshop for the web make it easier to create, collaborate and deliver the content you create. Adobe Illustrator CC is the leading vector-based drawing application. Graphics editors, web designers, and web developers can create and edit vector graphics. It has awesome features such as layers, drawing modes, views, grid and tracking. It's compatible with all major desktop and mobile operating systems.

download photoshop portable cs4 gratis download photoshop pc gratis download photoshop ps gratis download photoshop per mac italiano gratis download photoshop mudah dan gratis download aplikasi photoshop gratis untuk komputer download mockup kaos photoshop gratis photoshop cc 3d plugin free download activate 3d photoshop cs6 free download 3d extrusion photoshop cs6 download

New for 2020, Adobe has launched a new way to share your work on social media. With this new feature, you can easily share your images (and other files) from within the application itself, and save them to your social media accounts when you're browsing or editing files. You can also import and export effect libraries. There are also two new forms of community creation: Sketcha and LayerSketch. Although older versions of Photoshop had support for a limited range of mobile edits, Adobe has now brought high-quality mobile editing to all levels of power. You can now edit and view your photos on your Android or iOS device. The company says it will begin supporting editing and viewing images on Apple's iPad, though at present the interface is scaled down compared to editing on macOS and on a desktop computer. Photoshop now supports editing MP3 and WAV files. You can also import and export MP3 and WAV files. There is also support for creating images with Audio Lines and Audio Arc (known as the "recorder") to bring in audio recordings. Photoshop has been updated to macOS Catalina. Among other things, this update adds a brand-new layer panel. And now, if you want to use AI layer mask to select or channel multiple layers, you simply need to tick a box in the Layers panel, instead of having to go through the hidden Process menu item in the History panel. Photoshop has been updated to macOS Mojave, bringing with it a number of new features. For images, you can now use Live Batch for dynamic effects, which, among other things, allows you to run an effect on lots of images simultaneously. The company has also added new features for people who want to work with the Layers buttons for a faster workflow.

Head over to the Envato Market for a unique selection of web and graphic design tools plus one-of-akind assets, including Ps Design is the perfect camera package on Creative Cloud for 1-minute inspiration. From a design perspective, the best ways to enhance your workflow with Adobe Photoshop are to take advantage of the powerful collaboration features and range of powerful online resources. The Creative Cloud-oriented "Creative Cloud Libraries" have been simplified and now can be set up using the Creative Cloud web interface, Mac or PC. Previously, designers would need to set up and manage libraries on a machine using the Creative Applications for Mac or Windows. The new libraries tie into the Creative Cloud mobile app to enable sharing of libraries between devices. Another feature aimed at the consumers of desktop photography, Adobe is bringing back the printready version of Photoshop that debuted in 1996. The new Photoshop, which boasts a cleaner interface, is available in standalone, Creative Cloud subscription, or \$9.99 monthly subscription with a subscription purchase. Photoshop now also includes touch-enabled layers, and it's easier to view files using 4K resolutions. Adobe describes it as a "living Photoshop." Adobe has unveiled a new announcing and advertising campaign for Photoshop. The company said it will use the tagline "Be the First to Shoot and Edit Together" to drive the message: "Photoshop first lets you explore and experiment, then it gives you all the tools you need to create something truly great." A new category of content makers under the brand, Experiments, is the place you'd expect to find nifty and unique photography filters and tools.

<https://reallygoodemails.com/trucadcestno> <https://jemi.so/sapphire-plugin-sony-vegas-11-link> <https://jemi.so/mhakna-gramura-and-fairy-bell-hack-tool-download-top> <https://techplanet.today/post/dolonchapabengalimoviedownload-upd> <https://tealfeed.com/edenhack-swtor-cartel-coin-generator-top-pnbhk> <https://techplanet.today/post/adobe-after-effects-cc-2018-v135-crack-free-full-version> <https://joyme.io/guifusyratsu> <https://techplanet.today/post/dr-scholls-foot-spa-manual> <https://techplanet.today/post/crackeddll-3150rar-39-best> <https://techplanet.today/post/james-bond-007-blood-stone-crack-only-reloaded-exe-2300m-link> <https://reallygoodemails.com/riesmutciha> <https://techplanet.today/post/one-stop-teacher-shop-weekly-math-homework-8-answers-upd> <https://techplanet.today/post/xforce-keygen-top-autocad-oem-2015-64-bitzip> [https://new.c.mi.com/my/post/638306/Free\\_Download\\_HOT\\_Sound\\_Driver\\_Intel\\_R\\_Core\\_TM\\_2Du](https://new.c.mi.com/my/post/638306/Free_Download_HOT_Sound_Driver_Intel_R_Core_TM_2Du)

In the same way that Photoshop is the most powerful image editing software, a featured in the program is one of the most powerful graphic designs you'll find. It is free and open source software that you can use to create web graphics. It is not a replacement for vector graphics, but it easily blows the competition away. Text tool wizards will appreciate the one-click-text selection process, wide variety of fonts and size options, and text animation.

The software is available on any major web browser. You can create vector-based graphics with it, and then animate it to create web graphics. A filter can easily be used to blend two layers together. Select the layers you want to blend, and then use the Flayer Panels button to display the filter bars. Click the Apply button to blend the layers together. The result is a new layer with a vibrant, new appearance. You can make your photos look amazing with the amazing selection tools included in Photoshop. You will find many selections in the toolbox, and you can enhance and refine your photos when you need to make a change. The Selection tool can be used to select objects, or you can edit the selection to either remove or add to any object, such as a person, a plant, a road, or any other object. Adobe Photoshop is widely used to create web graphics. Starting with the most straightforward approach, you can make a web graphic by using the Flayer tools to create an image, and then creating a vector graphic and animating it. There are plenty of ways to approach a simple graphic or design. You can have a solid design, give the graphic an animation treatment, or take the idea and make it appear much more awesome.

As with most of the major desktop graphic design software, there's often a new animation tool released along with a new version of Photoshop. In 2020, one of the most exciting new features is the improved content-aware fill (Canned Third Co.) for vector designs. This works better with path edges (or parallel lines) and produces smoother fills that are based on the content. Adobe has also improved the overall performance of item-based searches in Photoshop, and content-aware filters in Scratch. The best one among them is Organizer, which helps users manage their image library effectively. Once installed, it offers an auto update function that changes versions with the time. You can uninstall the old versions seamlessly. You can create folders of your favorite images. There is an automatic archiving feature that finds duplicate files and automatic image compression. It also provides a wide range of powerful editing tool that allows for effective image correction and organization. It takes less than a minute to filter images, resize, reduce noise, and fill in the voids. This also reduces the photo size, so it can keep a good balance between the size of the photo and its quality. It has a powerful selection tool so that you can draw a selection onto a canvas; a powerful curve tool for correcting problems such as rotation; a Histogram panel for tone and color control; and powerful functions for cropping, rotating, and straightening. You can make a project with the fly-out panel selection. You can adjust the tonal curve and curves while you create a selection. It provides a lot of ways for manipulation and retouch such as removing fur, erasing the black edges in a photo, creating a frame around an image, and removing a background, among other greater capabilities. It also has a Favorites and Places section for organizing your favorite images. The HDR is a powerful adjustment that allows you to brighten your shadows by picking a highlight color, set the exposure, and then blend parts of the image with different settings at the same time. Add a color-balance adjustment, set white balance, and tint. It works easily with different colors and settings. You can also use the Airbrush tool to adjust the brush in order to achieve a variety of effect. Watermark and crop tools ensure that your image can be fully tested by the original photographer. Create a project and share it via social media; and use the Unsharp Mask tool to sharpen photos without losing any picture quality. Create layers to add colors and filters; and create a free app that you can use on the Apple TV or iMac. To remove dust, resize, crop, and remove unwanted objects, use Photoshop's Clone Stamp tool. With the PDF files and images that you received in Premiere Pro, you can run Adobe Flash; an interface for a digital camera that allows you to adjust focus, exposure, white balance, and other image settings. Create a free browser that you can use to share photos and share online.